## **ActiveX Object Manipulation Functions**

## ActiveX objects manipulation functions

For purpose of communication with individual ActiveX objects, there are implemented functions, which look like functions commonly used in the expressions of eval tags or scripts. Function names are created by the prefix **%HI\_**.

## Example:

In active picture, there is placed an ActiveX object of Microsoft Web Browser named \_AX\_MBWNech. The following call

%HI\_AXInvoke(\_AX\_MWB, "navigate", "http://www.ipesoft.sk")

will open the web page [www.ipesoft.sk](http://www.ipesoft.sk) in the ActiveX object window.

ActiveX objects manipulation function:

- [%HI\\_AXDoc](https://doc.ipesoft.com/display/D2DOCV12EN/HI_AXDoc)
- [%HI\\_AXGetParam](https://doc.ipesoft.com/display/D2DOCV12EN/HI_AXGetParam)
- [%HI\\_AXGetParamsNr](https://doc.ipesoft.com/display/D2DOCV12EN/HI_AXGetParamsNr)
- [%HI\\_AXInvoke](https://doc.ipesoft.com/display/D2DOCV12EN/HI_AXInvoke)
- [%HI\\_AXSetParam](https://doc.ipesoft.com/display/D2DOCV12EN/HI_AXGetParam)
- [%HI\\_GetAXProp](https://doc.ipesoft.com/display/D2DOCV12EN/HI_GetAXProp)
- [%HI\\_GetIDispProp](https://doc.ipesoft.com/display/D2DOCV12EN/HI_GetIDispProp)
- [%HI\\_IDispDoc](https://doc.ipesoft.com/display/D2DOCV12EN/HI_IDispDoc)
- [%HI\\_IDispInvoke](https://doc.ipesoft.com/display/D2DOCV12EN/HI_IDispInvoke)
- [%HI\\_IDispRelease](https://doc.ipesoft.com/display/D2DOCV12EN/HI_IDispRelease)
- [%HI\\_SetAXProp](https://doc.ipesoft.com/display/D2DOCV12EN/HI_GetAXProp)
- [%HI\\_SetAXRefProp](https://doc.ipesoft.com/display/D2DOCV12EN/HI_SetAXRefProp)
- [%HI\\_SetIDispProp](https://doc.ipesoft.com/display/D2DOCV12EN/HI_GetIDispProp)
- [%HI\\_SetIDispRefProp](https://doc.ipesoft.com/display/D2DOCV12EN/HI_SetIDispRefProp)

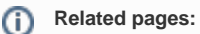

[Active picture - functions](https://doc.ipesoft.com/pages/viewpage.action?pageId=17278915) [ActiveX objects](https://doc.ipesoft.com/display/D2DOCV12EN/ActiveX+Objects)